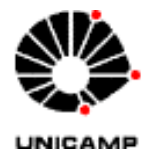

**UNIVERSIDADE ESTADUAL DE CAMPINAS - UNICAMP INSTITUTO DE FÍSICA - IFI** 

## **TITULO:** MONITORAMENTO DA TRANSPARÊNCIA ATMOSFÉRICA USANDO IMAGENS DE ESTRELAS.

# **ALUNO:** DANILO CÉSAR FEDEL RA048405

**ORIENTADOR:** Ernesto Kemp Departamento de Raios Cósmicos e Cronologia

Campinas, 15 de junho de 2006

#### **I. RESUMO**

Este projeto se baseia na análise comparativa de imagens fotográficas do céu para monitoramento da transparência atmosférica. As imagens são obtidas com uma câmera equipada com uma lente "olho-de-peixe" acoplada num telescópio, possibilitando uma abertura de ~ 2 Pi, com a qual se registra praticamente toda a abóboda celeste com apenas uma fotografia. A comparação das imagens obtidas em diferentes datas fornece critérios de qualidade para a transparência atmosférica, que devem ser utilizados por um sistema automático capaz de analisar as imagens e julgar as condições atmosféricas para decidir se o céu está apto ou não para observações astronômicas.

A análise comparativa usa como referência imagens obtidas em noites com perfeitas condições atmosféricas. Posteriormente, a comparação é feita através do registro de variações no brilho das estrelas em respeito às imagens de referência, indicando a ocorrência de nuvens no céu ou outras possíveis fontes de redução de transparência (poluição e humidade, por exemplo).

É importante frisar que este projeto abrange princípios astronômicos (sistemas de coordenadas esféricas e magnitudes estrelares), formalismo de análise de imagens (por densidades) e, fundamentalmente, conceitos relevantes da óptica.

Observamos que demosntrações práticas só poderiam ser realizadas a noite e em ambientes típicos de observatórios, portanto, por uma questão de praticidade, utilizaremos fotos cedidas pelo Observatório de Cerro Tololo no Chile. Estas imagens constitirão a amostra de dados utilizadas para o desenvolvimento e aplicação do sistema automático de monitoramento.

#### **II. INTRODUÇÃO**

Este relatório descreve os passos e resultados do projeto de monitoramento da transparência atmosférica do céu cujo objetivo é o desenvolvimento de um subsistema automatizado dedicado a julgar as condições atmosférica e a qualidade do céu. Observamos que o gosto por atividades computacionais e o fascínio que a astronomia exerce sobre as pessoas, tornam essa atividade atrativa para o ensino de muitos conceitos relacionados à astronomia, astrofísica e óptica, além de permitir o contato com técnicas poderosas e não necessariamente complicadas de tratamento de imagens.

#### **III. OBJETIVOS**

Os objetivos consistem na verificação de ocorrência de nuvens no céu, e em quais horários elas estavam presentes, para critério de seleção de imagens astronômicas. Geralmente, astrônomos ou um astrofísicos deixam o telescópio (ou outro instrumento de medida) exposto ao céu por noites inteiras, analisando as imagens adquiridas (dados) e selecionando-as por critérios de qualidade, *a posteriori*. Esse processo é ineficiente, pois o tempo empregado na coleta a análise de dados de baixa qualidade poderia ser utilizado para outras tarefas. Esse projeto fornece uma ferramenta automática que aponte ao astrônomo os horários nos quais as imagens estão "impróprias" para análise, simplificando o processo de seleção de dados a serem analisados.

Outro motivo também é detalhar o céu observado, e apontar regiões (quadrantes) onde as imagens podem ser aproveitadas, pois podem ocorrer casos onde as perturbações (nuvens, ou concentração de umidade e poluição) estejam distribuídas de maneira não uniforme, permitindo que parte das imagens coletadas nessa situação ainda seja passível de análise.

Indo mais longe, este projeto pode alcançar dimensões onde se possa identificar a ocorrência de nuvens carregadas e automaticamente fechar as comportas dos telescópicos evitando molhar os equipamentos em caso de chuva. Notamos que na maior parte dos observatórios, em escala mundial, as comportas são fechadas a partir dé índices de umidade do ar, usando sistemas sofisticados e caros.

Por último gostaríamos de frisar que esse instrumento astronômico pode auxiliar, de forma generalizada, todo tipo de tarefa que dependa de "condições atmosféricas ideais".

### **IV. MATERIAIS E MÉTODOS**

#### **IV-1. MATERIAIS**

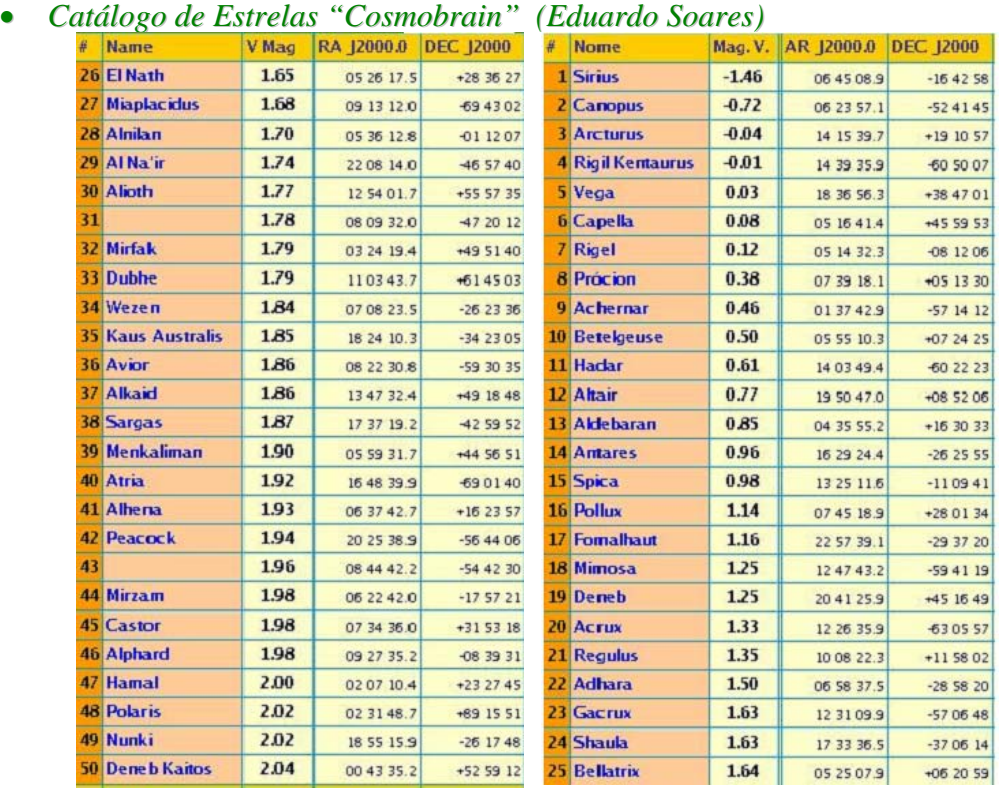

O catálogo cosmobrain consiste nas 50 estrelas mais brilhantes do nosso céu, onde o brilho da estrela é inversamente proporcional a magnitude, assim como podemos ver na tabela.

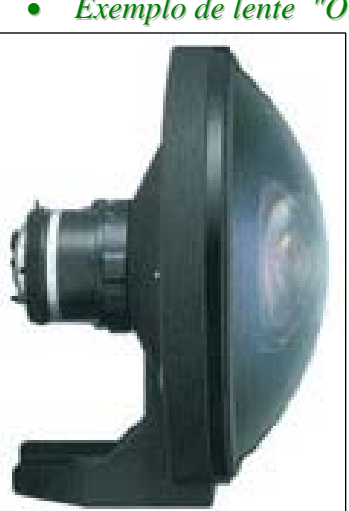

• *Exemplo de lente "Olho de Peixe" e imagem produzida*

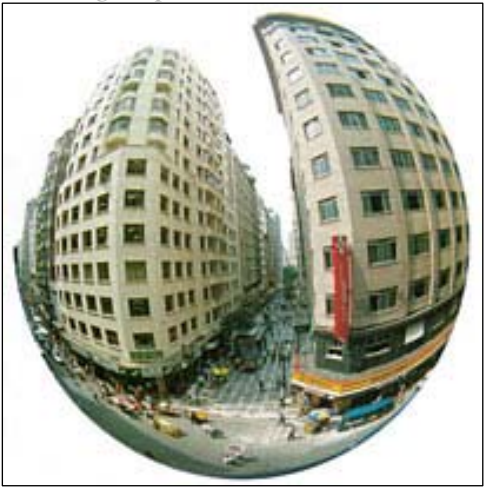

Olho-de-peixe: Essa é a denominação de uma objetiva grande-angular capaz de cobrir 180 graus (ou mais), em compensação, introduz grandes deformações na imagem. Curiosidades das objetivas grandes ( fish-eyes ):

A olho-de-peixe verdadeira imprime sobre o negativo uma imagem circular, cobrindo de 180 a 220 graus e distorção de borda é causada pelo arredondamento das lentes.

Luminosidade: objetiva grande $\rightarrow$ bastante luminosa $\rightarrow$ diafragma bem aberto  $\rightarrow$ material de boa qualidade  $\rightarrow$ mais cara.

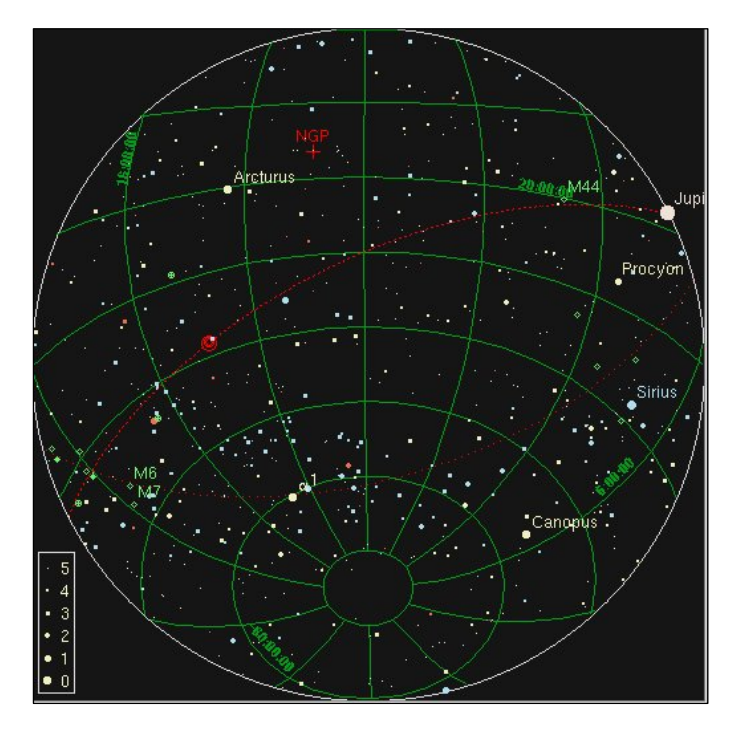

• *Software para Análise das Imagens*

*Xephen* – Esse software é de qualidade dispõem de vários recursos. Existe uma grande quantidade de similares disponíveis na internet, para mapeamento do céu. Basta você fornecer a sua latitude e longitude e o horário local e, automaticamente, ele irá fornecer um mapa do céu naquele momento. Existe um software semelhante de fácil utilização e muito divulgado, disponível na pagina abaixo para download. Seu nome é Cybersky.

[http://portugues.softpicks.net/software/CyberSky\\_pt-2962.htm](http://portugues.softpicks.net/software/CyberSky_pt-2962.htm)

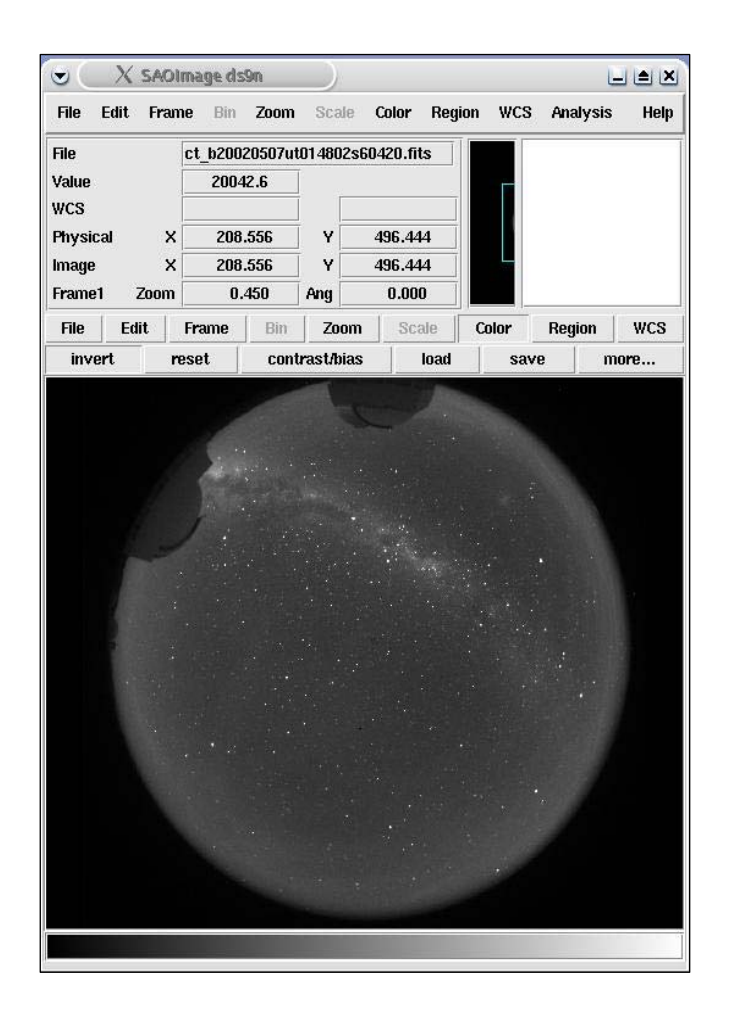

SAOImage DS9 é um visualizador de imagens astronômicas com fácil comunicação externa para análises. Permite a visualização de até quatro imagens obtendo desde escalas logarítmicas até a modificação de diferentes tipos de cores na imagem. Existe em versões para Linux, WinXP e WinNT.

## *Iraf*

O IRAF tem como propósito geral ser um sistema de software de redução e análises científicas de um arquivo.

A princípio parece uma ferramenta bem complicada, mas por ser fundamentado na sintaxe da linguagem C++ ele se torna mais transparente para uso. Seu principal fim é astronômico.

Ele possui grande numero de Programas de redução e análise óptica e astronômica.

Ele foi produzido pela National Optical Astronomy Observatories (*NOAO*) em Tucson no Arizona. <http://www.noao.edu/> Esta página contém informações sobre o Iraf e outros assuntos de interesse relacionado.

# **IV-2. MÉTODOS MÉTODOS E PROCEDIMENTOS**

Segue as descrições das etapas e procedimentos tomados:

1ºETAPA: Comparar imagens (Xephem e DS9).

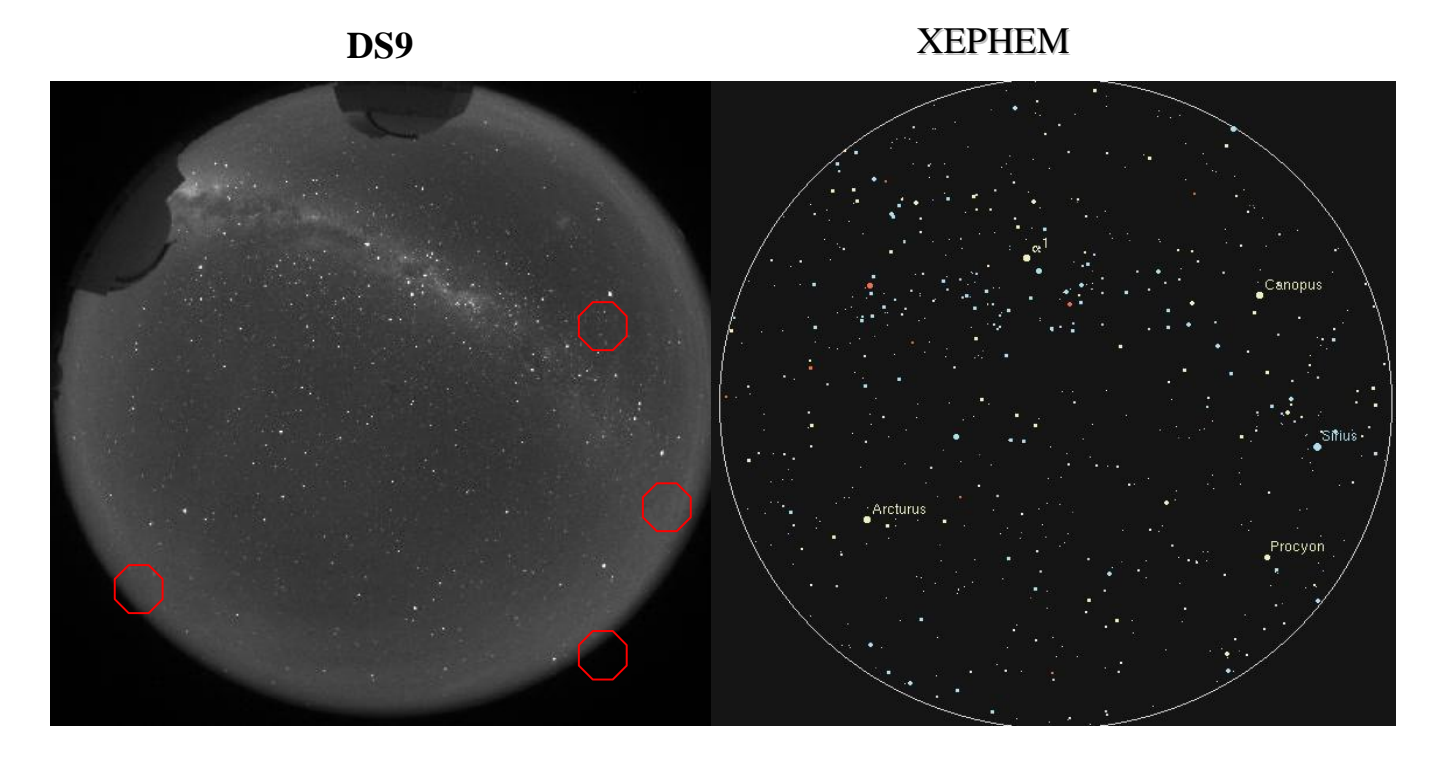

2º ETAPA: Definir a localização de uma estrela em coordenadas (x,y).

Com a tabela ao lado e os croquis anexo foi possível calcular a posição da estrela através do programa da imagem abaixo, sendo assim possível corrigir a distorção da imagem.

**Ascensão Reta (** ou **AR)**: ângulo medido sobre o equador, com origem no meridiano que passa pelo ponto vernal, e extremidade no meridiano do astro.

**Declinação** : ângulo medido sobre o meridiano do astro, com origem no equador e extremidade no astro.

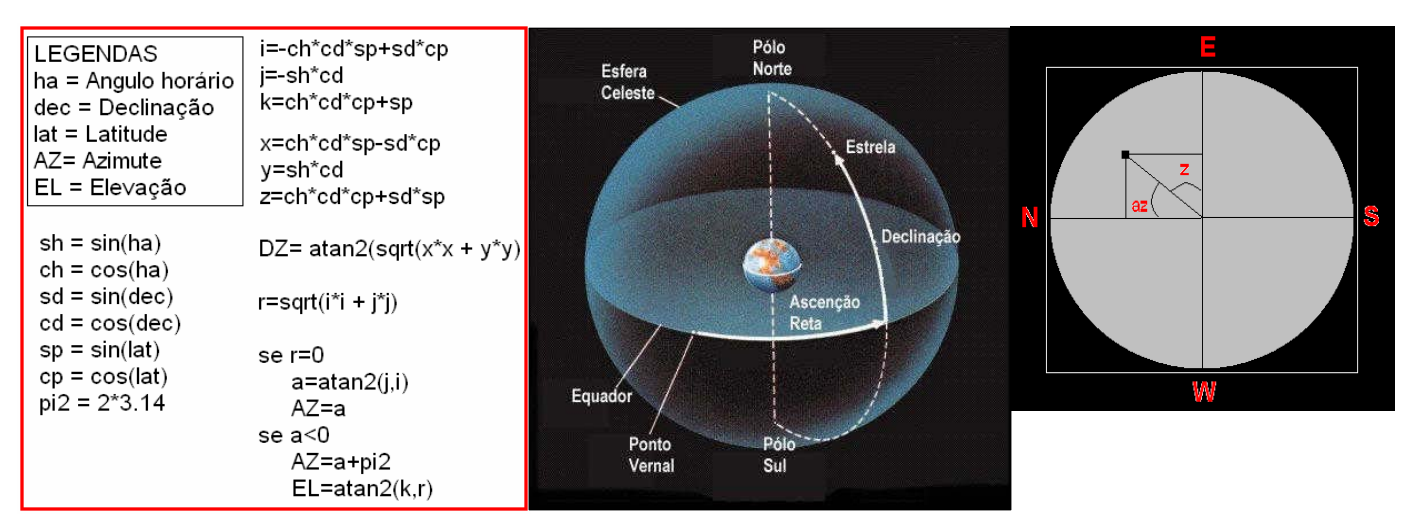

Abaixo segue uma imagem da tela gerada pelo software que produzi para gerar as coordenadas x,y da estrela Arcturus. O mesmo foi feito para as demais estrelas de forma automática no algoritimo principal, abrangendo o grupo das estrelas mais brilhantes e conhecidas.

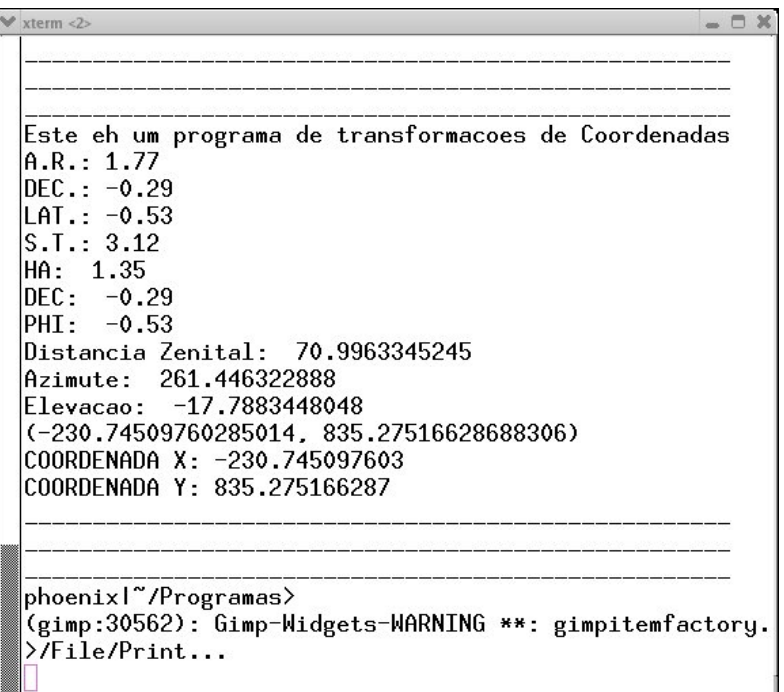

Coletando informações adquiridas, tanto teóricas quanto práticas, em bibliografias e consultas na internet, iniciei o trabalho pela localização das estrelas. Para este fim foi necessário uma tabela fornecida pelo catálogo COSMOBRAIN, onde se encontrava uma lista de estrelas consideradas "as mais brilhantes" .

A seguir apresento as equações usadas para relacionar a distância zenital (z) e o azimute (Az) com a ascenção reta (α), e a declinação (Dec) da estrela, a hora sideral (hs) e a latitude do observatório (∅).

> $cos(z) = sen(\emptyset) * sen(Dec) + cos(\emptyset) * cos(Dec) * cos(hs - \alpha)$  $\text{sen}(z) * \text{sen}(Az) = -\text{sen}(hs - \alpha) * \text{cos}(Dec)$ , ou ainda  $\text{sen}(z) * \text{cos}(Az) = \text{cos}(\emptyset) * \text{sen}(Dec) - \text{sen}(\emptyset) * \text{cos} * \text{cos}(hs - \alpha)$

A partir das coordenadas z e Az, calculadas para a lista de estrelas, fez-se uma transformação, usando coordenadas polares, de modo a encontrar a posição (x, y) que a estrela deveria ocupar na imagem da câmera CCD. Para isso foram usadas as seguintes fórmulas:

> $x = (tamanho do CCD/2) + (tamanho do CCD/180) * z * sen(Az)$  $y = (tamanho do CCD/2) + (tamanho do CCD/180) * z * cos(Az)$

Entretanto, as posições (x, y) que as estrelas deveriam ocupar na imagem não são as que elas realmente ocupam em virtude das deformações causadas pela lente "olho de peixe". Em

seguida, deve-se construir uma nova tabela contendo as posições (x, y) e as coordenadas que as estrelas ocupam na imagem (x',y'), obtidas através do IRAF.

Com isso deve-se dar início ao programa (algoritmo), no qual as correções das posições das estrelas devem ser efetuadas de maneira que possibilite uma comparação adequada destas.

Em anexo segue também mais alguns calculos e croquis baseados pra produzir este software e também para corrigir a distorção (etapa seguinte do trabalho).

3º ETAPA: Corrigir a distorção da imagem para as coordenadas (x,y).

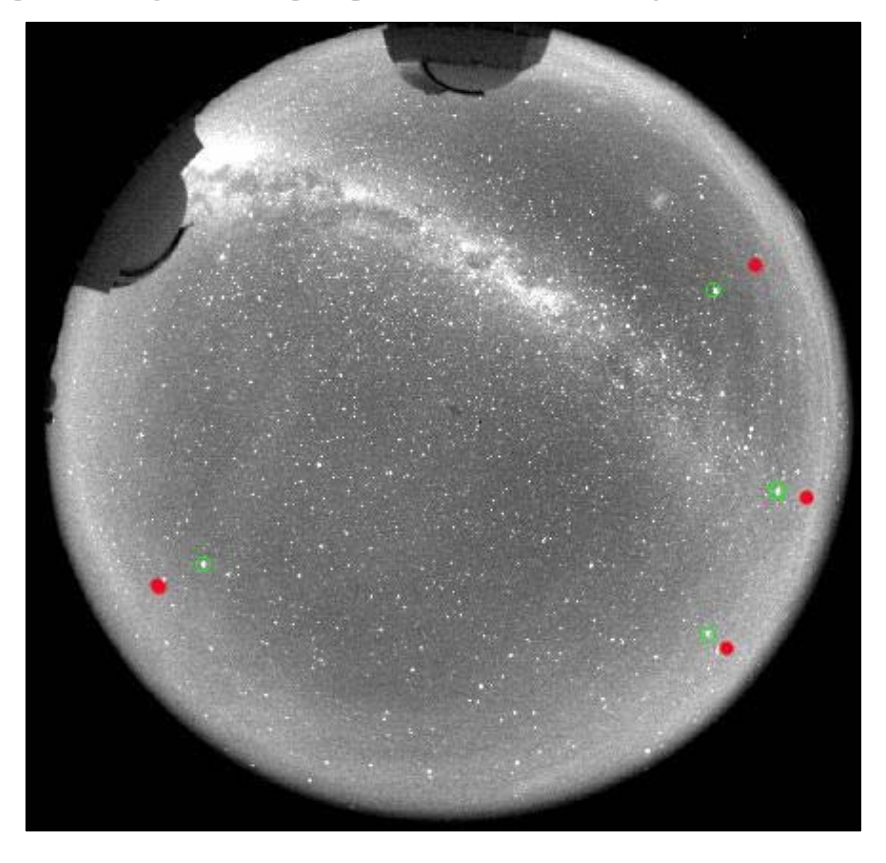

A base de toda modelagem de correção de distorção são os arquivos anexado *skylib\_c.dat* e *sun.dat,* que dão início aos cálculos do programa.

Esta etapa consiste na geração das tabelas (x,y) (Localização sem distorção) e uma tabela (x´,y´) que introduzidas na pasta *GEOMAP* e no arquivo GEOxyTRANSF (do software *iraf* ) geram automaticamente o modelo de distorção da lente ( pasta e arquivo em anexo). Através desse modelo, o programa em C++ (skylib\_c.dat) que está totalmente vinculado ao iraf corrige a distorção da imagem. Uma observação a ser feita é que para cada lente e para cada fixação do mesma deve existir um novo modelo de distorção. No caso aqui, utilizamos a lente das imagens cedidas pelo Observatório de Cerro Tololo que é fixa junto as comportas. Veja o programa em anexo e note que ele cria e resgata uma pasta no geomap do iraf, usando-a como modelo.

4ºETAPA: Padronizar meu processo para a Linguagem C de acordo com as necessidades do IRAF. Esta etapa foi feita diretamente pela linguagem C++ onde já existe uma biblioteca de conversão de dados e fica dentro do iraf. Para aqueles que já possuem os pacotes iraf o nome do pacote é *geomap.*

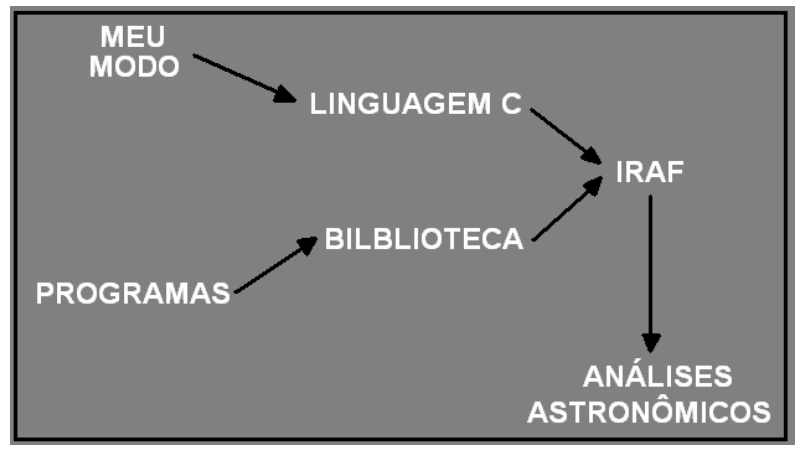

5ºETAPA: E finalmente verificar o "brilho" das estrelas, podendo então concluir o projeto.

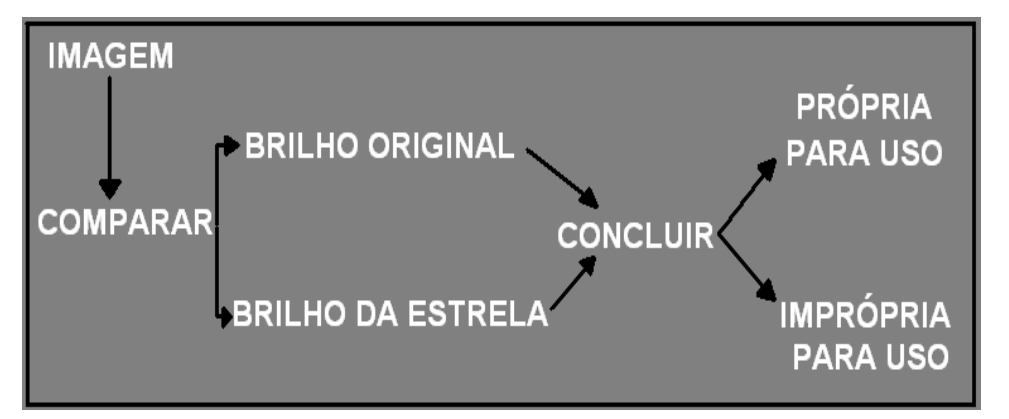

Além da variação do brilho devido a nuvens deve-se destacar também a variação de magnitude por extinção atmosférica, que interfere no brilho medido das estrelas. Extinção atmosférica nada mais é que a absorção de uma fração do brilho das estrelas pela atmosfera. Essa fração não é sempre a mesma porque se observam diferentes estrelas em diferentes posições do céu e, mesmo para uma determinada estrela, é possível observá-la em diferentes posições do céu dependendo da época do ano e da hora em uma noite.

Para um melhor entendimento da teoria, é bom saber que o brilho varia linearmente com a secante de z, onde z é o ângulo formado entre a posição da estrela e o zênite, ou seja, a partir da fórmula a seguir pode-se obter o brilho em função de z.

Ln  $I_{\lambda} = \tau * \sec(z) + \ln I_{\lambda}(o)$ , sendo que:

Ln Iλ é a Intensidade de luz num dado comprimento de onda emitida pela estrela e medida na superfície da Terra;

> Ln Iλ(o) é a Intensidade de luz, ou brilho da estrela, sem o efeito da absorção atmosférica; τ é a profundidade ótica;

sec(z) é a massa de ar, percurso que a luz da estrela percorre dentro da atmosfera até chegar à câmera CCD.

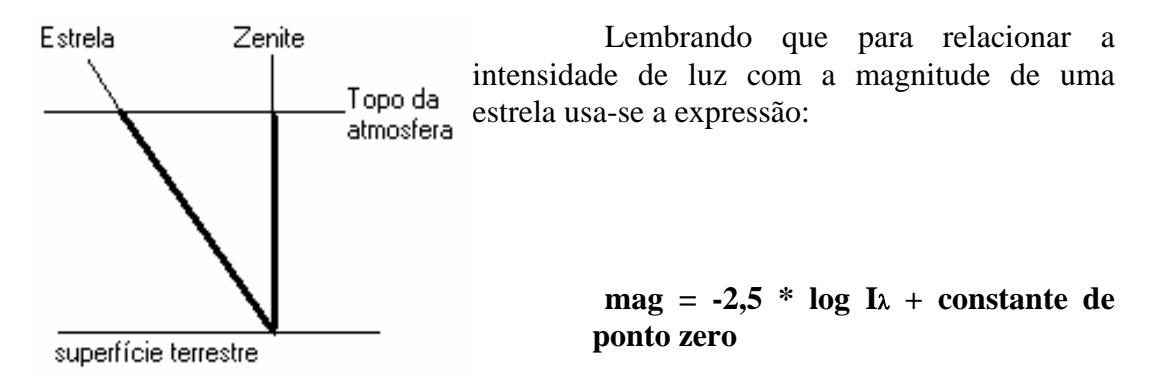

A partir de uma imagem tirada em uma noite cujas condições atmosféricas são perfeitas, o gráfico de magnitude instrumental em função da massa irá fornecer uma linha reta crescente que implica na ausência de nuvens, ou seja, desvios de retas implicam na presença de nuvens. As inclinações da reta implicam na maior ou menor presença de materiais suspensos na atmosfera.

Vejamos agora um exemplo baseado já no algoritmo final (anexo) que mostra a variação do Fluxo da estrela Arcturus em relação ao tempo. Este fluxo nada mais é que a variação da quantidade de pixels iluminados naquela devida marcação do DS9. Note que em questão de minutos a variação já é significante. Para aqueles mais familiarizados com o DS9, nota-se que está é uma nuvem baixa e de pouco densida. O mesmo é feito no algoritmo para todas as estrelas mais brilhantes, fornecendo dados de acordo com a necessidade do usuário.

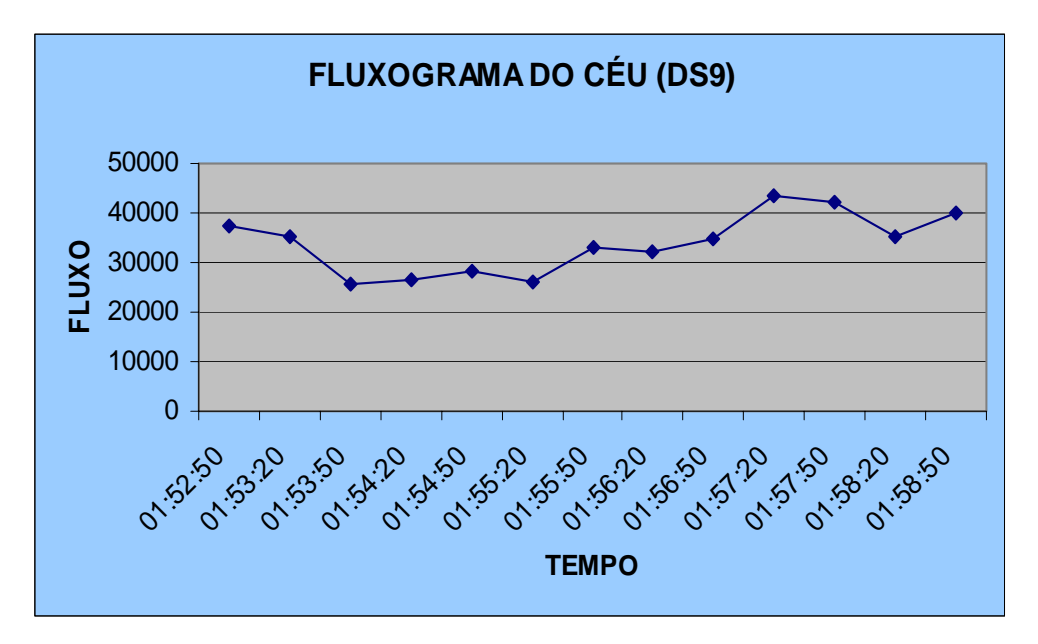

## **V. BIBLIOGRAFIA**

Introduction to stellar astrophisics – Volume 1 ERIKA BÖHM – VITENSE

Spherical astronomy W. M. SMART

Introdução à Estrutura e Evolução Estelar WALTER J. MACIEL

A Linguagem de Programação Padrão ANSI - C BRIAN W. KERNIGHAN , DENNIS M. RICHIE